## Lernfeld 12b - Projekt Kundenspezifische Systemintegration durchführen

## Einführungsprojekt: Webserver in vorhandener Virtualisierungsumgebung (2 Schulwochen)

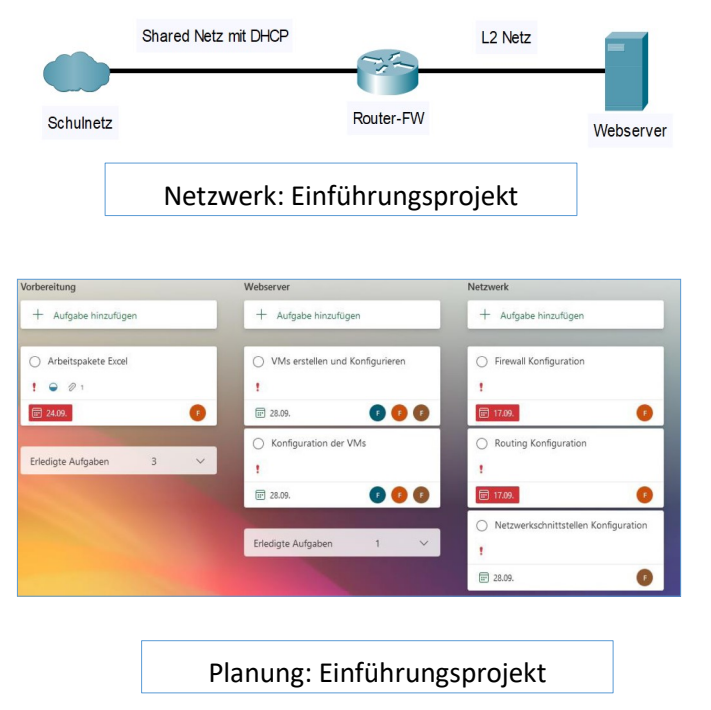

- Einführungsprojekt unter Berücksichtigung von wirtschaftlichen und projektplanerischen Aspekten
- Thematisierung der Projektarbeit für die Abschlussprüfung
- **Erstellung eines kleinen Netzwerkes in schulinterner** Virtualisierungsumgebung
- Die Lernenden werden parallel in LF10b, 11b mit der Virtualisierungsumgebung vertraut gemacht und lernen die Grundlagen zur Umsetzung
- Gruppenarbeit
- **E** Teamplanung über Onlinetool  $\rightarrow$  Möglichkeit für die Lehrkräfte Einsicht in die Arbeit zu erhalten
- Arbeitsauftrag wird in Form eines Lastenhefts gegeben
- Übersicht für Verkürzer
- Produkte: virtueller Webserver aus dem Schulnetz erreichbar und managebar, Arbeitspakete, Angebot, Pflichtenheft, Abnahmeprotokoll, Installationsdokumentation, Testprotokoll, Netzwerkplan

## Projektarbeit: Netzwerkaufbau in vorhandener Virtualisierungsumgebung (ca. 7 Schulwochen)

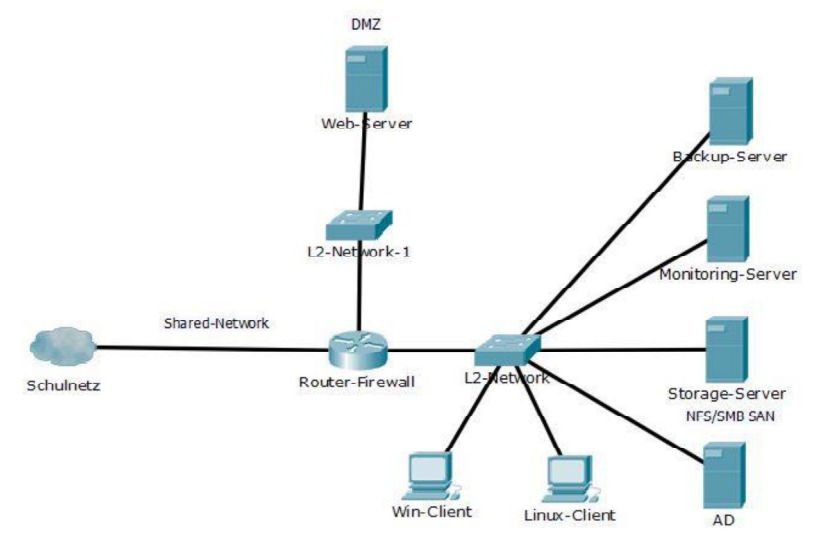

- **Erstellen eines Netzwerkes in schulinterner** Virtualisierungsumgebung
- Selbstgesteuerte Projektarbeit (Gruppenarbeit) über die restliche Schulzeit
- Dient zur Vorbereitung für das Abschlussprojekt
- Jeder Lernende ist für mindestens 2 Teilprojekte verantwortlich wie z.B. DMZ und Backupserver und für die entsprechende Dokumentation
- Dokumentation orientiert sich am Abschlussprojekt
- Ein Lastenheft mit Wahlprojekten dient als Aufgabenstellung
- Zum Schluss: Vorstellung der Projekte

Beispielnetzwerk - Projekt der Lernenden